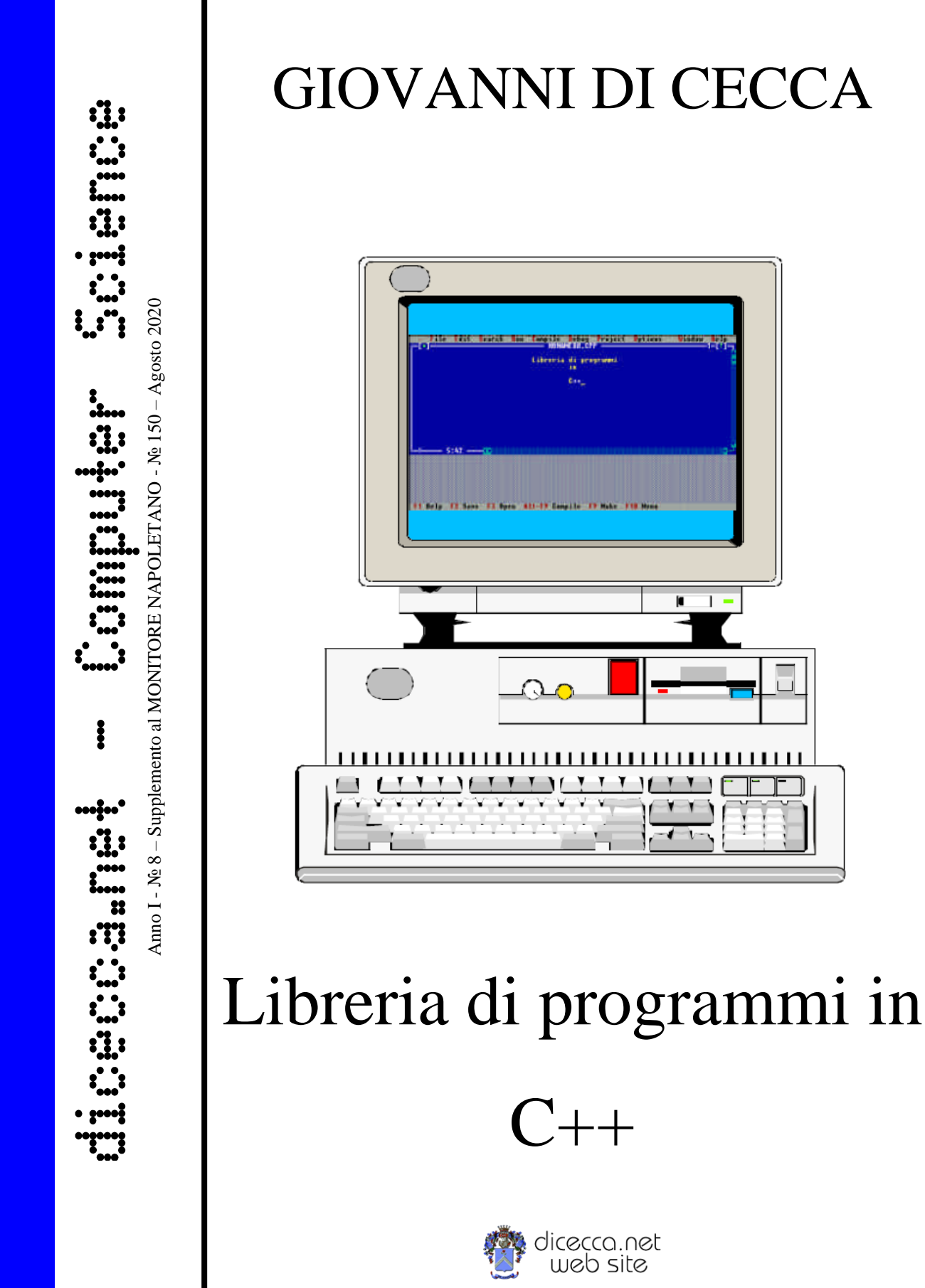

GIOVANNI DI CECCA

**www.monitorenapoletano.it/dicecca.net-cs**

Il programmatore<br>
è come l'artista. Crea!

**©** 1999 – Giovanni Di Cecca

© 2020 – MONITORE NAPOLETANO – www.monitorenapoletano.it

Direttore Responsabile: Giovanni Di Cecca

 $Collana dieecca.net - Computer Science$ 

Anno I - № 8 – Supplemento al Numero 150 – Agosto 2020

Periodico Mensile Registrato presso il Tribunale di Napoli № 45 dell'8 giugno 2011

ISSN: 2239-7035

#### Indice

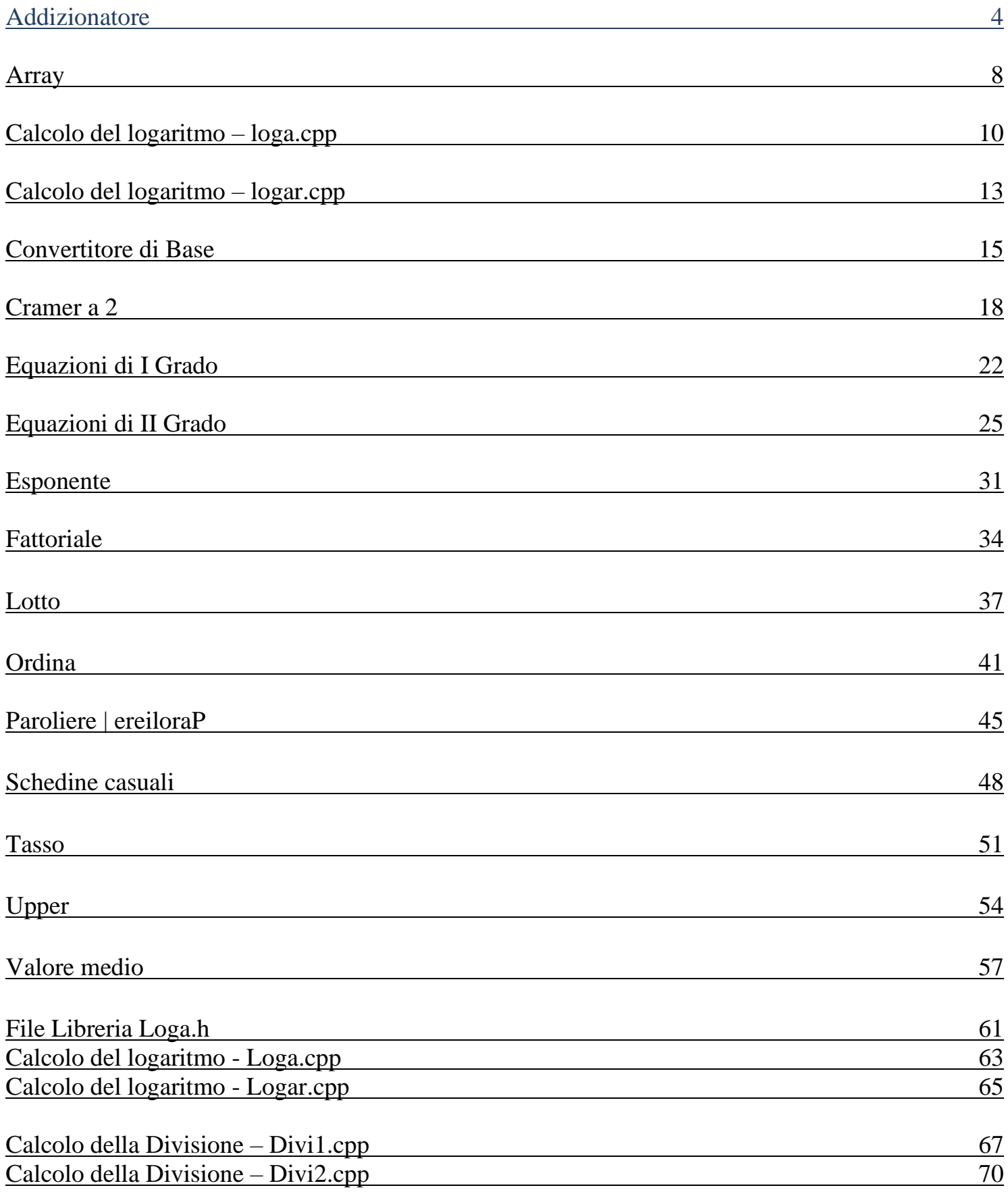

### **Addizionatore**

-

*/\**

```
Programma addizionatore con ciclo do while
```
*\*/*

```
/*
```
*Parte preprocessore*

*In questa fase individuiamo quali librerie includere per il funzionamento del programma*

*\*/*

```
#include <iostream.h>
#include <conio.h>
```

```
// Inizio del programma principale
```
main() **{**

```
// Dichiarazione variabili
```

```
float numero ; //Variabile numero immesso
float totale = 0; //Variabile del totale
char ripeti ; //Variabile alfanumerica
```
*// Etichetta richiamo con procedura di pulizia dello schermo*

```
eti1:clrscr();
```
*// Stampa a video del nome del programma e dei Copyright*

```
cout << "Programma per calcolare pi— addendi";
cout << "\nÍÍÍÍÍÍÍÍÍÍÍÍÍÍÍÍÍÍÍÍÍÍÍÍÍÍÍÍÍÍÍÍÍÍÍ";
```
*// Avviso sulla modalità di terminazione del programma*

```
cout << "\nPer concludere le operazioni premere 0\n\n";
```
*// Ciclo do while somma*

#### **do**

**{**

*// Stampa a video*

```
cout << "Prego inserire un numero: ";
```
*// Attende input da tastiera e lo memorizza nella variabile "numero"*

cin >> numero;

```
// Esegue somma delle variabili "somma" e "totale"
   totale = totale+numero;
}
```
*// Ripete il ciclo "do" finché' non viene immesso il valore "0"*

```
while (numero !=0);
```
*//Stampa il risultato*

cout << "\nTotal: "<<totale;

*// Procedura standard di richiesta di ripetere il programma*

cout<<"\n\nVuoi eseguire un altro calcolo (S/N)?"; cin>>ripeti;

*// Condizioni della richeista*

**if (ripeti == 's' ) goto eti1 ; if (ripeti == 'S' ) goto eti1 ;**

*// Messaggio di chiusura del programma in finestra Windows*

cout << "\n\nPremere un tasto qualsiasi per terminare il programma.";

*// Blocco schermo in modo da leggerlo*

getch();

#### **Array**

```
/*
  Porgramma che permette di inserire n elementi in memoria e poi li
  rivisualizza
*/
/*
Parte preprocessore
*/
#include <iostream.h>
#include <conio.h>
int i,n;
char sample[1024], ripeti; // Definizioni variabili
main()
{
   eti1:clrscr();
   cout<<"Programma che visualizza quello che abbiamo nell'array";
   cout<<"\nÍÍÍÍÍÍÍÍÍÍÍÍÍÍÍÍÍÍÍÍÍÍÍÍÍÍÍÍÍÍÍÍÍÍÍÍÍÍÍÍÍÍÍÍÍÍÍÍÍÍÍÍÍÍ\n\n";
   cout <<"Quanti valori devo memoriazzare? (min. 1 - MAX 1024) ";
   cin >>n;
   if (n<1 | n>1024){
      cout <<" Valore O troppo alto o troppo basso per poter essere contenuto in memoria";
      cout << "\n\n Premere un tasto per continuare";
      getch();
      goto eti1;
   }
   for (i=0; i \le n; i++){
      cout <<"\n"<<i<<" Immettere un singolo dato: ";
      cin>>sample [i];
   }
   cout<<"\n\n\nEcco quello che ho in memoria\n";
   for (i=0; i \le n; i++) cout \langle i \rangle \setminus n"\langle i \rangle sample[i]\langle i \rangle";
   // Procedura standard di richiesta di ripetere il programma
   cout<<"\n\nVuoi eseguire un altro calcolo (S/N)? "; cin>>ripeti;
   // Condizioni della richeista
   if (ripeti == 's') goto eti1;
   if (ripeti == 'S') goto eti1;
```
cout << "\n\nPremere un tasto qualsiasi per terminare il programma.";

*// Messaggio di chiusura del programma in finestra Windows*

*// Blocco schermo in modo da leggerlo*

getch();

**return** 0;

**}**

### **Calcolo del logaritmo**

**Loga.cpp**

```
#include <iostream.h>
#include <math.h>
#include <conio.h>
#include "loga.h" // definizione del prototipo
float logaritmo(float a, float n) // definizione della funzione
{
   float x;
   x = log(a) / log(n);return (x);
}
main()
{
   eti1:clrscr();
    /* variabili locali */
   float a,n,z;
   char ripeti;
    /* valori di a ed n */
    cout \langle\langle"log (a) \n";
    cout \langle\langle \mathbf{m} \rangle \mathbf{n}cout << "Inserisci a: ";
    cin>> a;
    cout <<"\n\nInserisci n: ";
    cin>> n;
    /* utilizzo della funzione */
    z=logaritmo(a,n);
    /* mostra le variabili a monitor */
    cout \langle\langle \rangle \nll log ("\langle\langle \rangle \at \langle \rangle" e' "\langle\langle z\rangle;
    cout \langle\langle \nabla \cdot \cdot \cdot \cdot \rangle "\langle\langle n; \cdot \cdot \cdot \rangle \rangle// Procedura standard di richiesta di ripetere il programma
    cout<<"\n\nVuoi eseguire un altro calcolo (S/N)? "; cin>>ripeti;
    // Condizioni della richeista
    if (ripeti == 's') goto eti1;
    if (ripeti == 'S') goto eti1;
    // Messaggio di chiusura del programma in finestra Windows
    cout << "\n\nPremere un tasto qualsiasi per terminare il programma.";
```
*// Blocco schermo in modo da leggerlo*

getch();

**}**

*/\* Prototipo della funzione \*/*

**float** logaritmo(**float** , **float** );

## **Calcolo del logaritmo**

**Logar.cpp**

```
/*
  Programma per calcolare i logaritmi
*/
/* Parte preproccessore */
#include <iostream.h>
#include <math.h>
#include <conio.h>
/* Programma principale */
main()
{
   /* definizioni delle variabili */
   float x,a,b;
   clrscr();
   /* Modello di riferimento */
   cout \langle\langle "x = log a\n";
   cout \lt\lt " b";
   /* Inserimento varibili */
   cout << "\n\nInserisci a: ";
   cin \gg a;
   cout << "\n\nInserisci b: ";
   cin >>b;
   /* Calcolo del logaritmo */
   x= (\log(a)) / (\log(b));
   /* Stampa a monitor i valori */
   cout << "\n\nlog ("<<a<<") e'"<<x;
   cout \langle\langle "\ranglen "\langle\langleb;
   cout <<"\n\n\nPremere un tasto per finire";
```
getch();

**}**

## **Convertitore di base**

```
Convertitore di base
*/
/* Parte preprocessore */
#include <iostream.h>
#include <conio.h>
#include <stdlib.h>
/* Dichiarazioni variabili */
const int MAXCIFRE=10;
const char cifra[]={'0','1','2','3','4','5','6','7','8','9','A','B','C','D','E','F'};
char t[MAXCIFRE];
int n,q,r,i,j;
/*Programma principale */
main()
{
   eti1:clrscr();
   cout<< "Convertitore di base (min = 2 - MAX = base 16)";
   cout << "\nÍÍÍÍÍÍÍÍÍÍÍÍÍÍÍÍÍÍÍÍÍÍÍÍÍÍÍÍÍÍÍÍÍÍÍÍÍÍÍÍÍÍÍÍÍÍ\n\n";
   /* Inserimento dati */
   cout <<"Inserire la base: ";
   cin >>r;
   /* Controllo della base */
   if ((r>16) || (r<2))
   {
      cout << "\n\nBase errata";
      cout <<"\n\nPremere un tasto per continuare";
      getch();
      exit;
      goto eti1;
   }
   /* Inserimento dati */
   cout <<"\n\nInserire il numero da convertire: ";
   cin >>n;
   /* Copia della variabila q in n e inizializzazione della variabile i */
   q=n;
   i=0;/* Procedura del calcolo del valore nella base selezionata */
   while (q>=r)
      {
         t[i]=cifra[(q\r)];
         q=q/r;
         i++;}
   /* Assegnazione della variabile t[j] */
   t[i]=cifra[q];
   /* Stampa del risultato */
   cout \langle\langle \cdot, n \ranglenNumero "\langle\langle n, n \rangle" in base 10, in base "\langle \cdot, n \rangle" = ";
```
/\*

for (j=i;j>=0;j--) cout <<t[j]; // calcolo del valere nella base scelta cout <<endl; // Procedura standard di richiesta di ripetere il programma char ripeti; cout<<"\n\nVuoi eseguire un altro calcolo (S/N)?"; cin>>ripeti; // Condizioni della richeista if (ripeti ==  $'s'$ ) goto etil; if (ripeti == 'S') goto eti1; // Messaggio di chiusura del programma in finestra Windows cout << "\n\nPremere un tasto qualsiasi per terminare il programma."; // Blocco schermo in modo da leggerlo

getch();

}

#### **Cramer a 2**

*/\**

*Calcolo del discriminante del secondo ordine mediante il metodo di Cramer*

*\*/*

*/\**

```
Parte preprocessore
```
*In questa fase individuiamo quali librerie includere per il funzionamento del programma*

*\*/*

```
#include <iostream.h>
#include <stdio.h>
#include <math.h>
#include <conio.h>
```

```
// Inizio programma principale
```

```
main()
```

```
{
```

```
// definizioni delle variabili
```

```
float a,b,c,d,e,f,numx,numy,div;
char ripeti,esatto;
```
*// Pulizia schermo*

clrscr();

```
// Stampa a video del nome del programma e dei Copyright
```

```
cout << "Cramer a 2";
cout << "\nÍÍÍÍÍÍÍÍÍÍ";
```
*// Etichetta richiamo con procedura di pulizia dello schermo*

```
eti1:clrscr();
```

```
// Modello di immissione dati
```

```
cout << "Cramer a 2";
cout << "\nÍÍÍÍÍÍÍÍÍÍ";
cout << "\nabla" \n \n ** ax + by = c";
cout<<"\n *";
cout<<"\n*";
cout<<"\n *";
cout << " \n ** dx + ey = f'';
```
*// Immissione dati*

```
cout << "\langle n \ranglen a = ";cin >> a;
cout << " b = "; cin >> b;
```

```
cout <<" c = "; cin>>c;
cout << " \n d = "; cin >>d;
cout <<" e = "; cin >> e;
cout << " f = "; cin >> f;
// Richiesta di dati giusti
cout<<"\n\nSono esatti (S/N)? "; cin>>esatto;
// Verifica dellacondizione
if \left( \text{esatto} == 's' \mid \right) esatto == 'S') goto eti2;
else
goto eti1;
// Pulizia schermo
eti2:clrscr();
cout << "Cramer a 2";
cout << "\nÍÍÍÍÍÍÍÍÍÍ\n\n\n";
// Stampa dei risultati
cout<<"Le soluzioni sono:";
// Calcolo dei risultati
div = (a*e) - (d*b);
numx = (c*e) - (f*b);numy = (a*f) - (d*c);
// Controllo dei risultati
if (numx !=0 && numy!=0 && div==0) goto imp;
if (numx ==0 && numy==0 && div==0) goto indet;
// Stampa dei dati
\text{count} \leq \text{min} \cdot \text{max} = \text{min} \cdot \text{dim}\text{count} \leq \text{m} \leq \text{m} = "\lt numy/div;
// Richiamo della procedura di ripeti
goto fine;
// Stampa del risultato impossibile
imp:count<<"\n\n\nx = IMPOSSIBILE";\text{cout}<<"\n\n\ny = \text{IMPOSSIBILE";
```

```
// Richiamo della procedura di ripeti
```
**goto** fine;

*// Stampa del risultato indeterminato*

```
index: \ncout<< "\n\n\n\ = INDETERMINATO";
cout<<"\n\ny = INDETERMINATO";
```
*// Richiamo della procedura di ripeti*

**goto** fine;

*// Procedura standard di richiesta di ripetere il programma*

fine:cout<<"\n\nVuoi eseguire un altro calcolo (S/N)? "; cin>>ripeti;

*// Condizioni della richeista*

```
if (ripeti == 's') goto eti1;
if (ripeti == 'S') goto eti1;
```
*// Messaggio di chiusura del programma in finestra Windows*

cout << "\n\nPremere un tasto qualsiasi per terminare il programma.";

*// Blocco schermo in modo da leggerlo*

getch();

**}**

# **Equazioni di I grado**

```
/*
   Calcolo delle equazioni di primo grado
*/
/*
   Parte preprocessore
   In questa fase individuiamo quali librerie includere per il funzionamento del
   programma
*/
#include <iostream.h>
#include <math.h>
#include <conio.h>
// Inizio programma principale
main()
{
   // definizioni delle variabili
   char ripeti;
   float b;
   float c;
   float x;
   //Etichetta richiamo con procedura di pulizia dello schermo
   eti1:clrscr();
   //Stampa a video del nome del programma e dei Copyright
   cout << "Programma per calcolare l'equazioni di primo grado";
   cout << "\nÍÍÍÍÍÍÍÍÍÍÍÍÍÍÍÍÍÍÍÍÍÍÍÍÍÍÍÍÍÍÍÍÍÍÍÍÍÍÍÍÍÍÍÍÍÍÍÍÍÍ\n\n";
   // Modello di equazione
   cout \langle\langle "L'equazione ha la forma ax = b\n\n";
   // Immissione dati
   cout \langle\langle "\ranglena = "; cin>> b;
   cout \langle\langle "b = "; cin>> c;
   // Calcolo del risultato
   x = c/b;
```
// Stampadel risultato

```
cout \langle\langle \cdot, n \rangle_{n} = \langle \cdot, n \rangle = \langle \cdot, n \rangle
```
// Procedura standard di richiesta di ripetere il programma fine:cout<<"\n\nVuoi eseguire un altro calcolo (S/N)? "; cin>>ripeti;

```
// Condizioni della richeista
if (ripeti == 's') goto eti1;
if (ripeti == 'S') goto eti1;
```
// Messaggio di chiusura del programma in finestra Windows cout << "\n\nPremere un tasto qualsiasi per terminare il programma.";

```
// Blocco schermo in modo da leggerlo
getch();
```
# **Equazioni di II grado**

/\*

Metodo per calcolare le equazioni di secondo grado \*/ /\* Parte preprocessore In questa fase individuiamo quali librerie includere per il funzionamento del programma \*/ #include <iostream.h> #include <math.h> #include <conio.h> // Inizio programma principale main() { // Definizioni delle variabili char giusto, ripeti; float  $a = 0, b = 0, c = 0;$ float det, k; float  $x1 = 0, x2 = 0;$ typedef struct // Uso di typedef struct per la composizione del tipo // strutturato delle radici complesse { float Reale; float Immag; } complesso; complesso c1,c2; // Etichetta richiamo con procedura di pulizia dello schermo eti1:clrscr(); // Stampa a video del nome del programma e dei Copyright cout  $\langle \cdot \rangle$  "Risolutore di equazioni di secondo grado: ax $\gamma$  + bx + c = 0."; cout << "\nÍÍÍÍÍÍÍÍÍÍÍÍÍÍÍÍÍÍÍÍÍÍÍÍÍÍÍÍÍÍÍÍÍÍÍÍÍÍÍÍÍÍÍÍÍÍÍÍÍÍÍÍÍÍÍÍÍÍÍ\n\n"; // Immissione dati cout<<"\nInserire i coefficienti:\n"; cout << " $\langle n \rangle$ na = ";cin>> a; cout << " $b =$ "; cin >> b;  $\text{cout}<<\text{"c} = \text{"cin>} < c;$ 

// Controllo dei valori

```
if (a!=0 && b!=0 && c!=0) goto eti20;
if (a == 0 & 0 & b != 0 & 0 & c != 0) goto eti22;
if (a==0 &6 b==0 &6 c==0) goto eti22;
eti22:cout<< "\n\nQuesta non Š un'equazione di secondo\nPrego reinserire i dati!";
cout << "\n\nPremere un tasto qualsiasi per continuare.";
// Blocco schermo in modo da leggerlo
getch();
// Ritorno alla schermata iniziale
goto eti1;
// Richiesta di esattezza dei dati
eti20:cout<<"\n\n\nI dati sono corretti (S/N)? ";cin >> giusto;
if (giusto == 's' || giusto == 'S') goto eti2;
if (giusto == 'n' || giusto == 'N') goto etil;
// Composizione dell'equazione secondo i formalismi matematici
eti2:clrscr();
if (a == 1) cout<<"L'equazione \check{S}: x\circ";
if (a == -1) cout<<"L'equazione \check{S}: -x\check{y} ";
if (fabs (a) != 1) cout<<"L'equazione Š: "<<a <<"xý ";
if (b == 1) goto Labb1;
if (b == -1) goto Labb2;
if (b > 0) goto Labb3;
if (b < 0) goto Labb4;
Labb1:cout<<"+ x "; goto Labc;
Labb2:cout<<"- x "; goto Labc;
Labb3:cout << "+ " << b << "x "; goto Labc;
Labb4:cout << "- " << fabs (b) << "x "; goto Labc;
Labc:
if (c > 0) cout << "+ " << c << " = 0.";
if (c < 0) cout << "- " << fabs (c) << " = 0.";
// Stampa del determinante secondo formalismi matematici
cout << "\n\nCalcolo del determinante: ";
// Calcolo del determinante
det = (b * b) - 4 * a * c;// Verifica dei determinanti e relativo calcolo del risultato
//
// Determinante < 0
if (b > 0) cout << b << "\circ - 4";
if (b < 0) cout << "(" << b << ")\circ - 4";
if (a > 0) cout << " * " << a;
if (a < 0) cout << "(" << a << ") ";
if (c > 0) cout << " * " << c << " ";
if (c < 0) cout << "(" << c < ") ";
```

```
if (det < 0){
   // stampa del determinante
   cout << " = " << det <<" < 0,";
   cout<<"\nquindi ci sono due radici complesse e coniugate.";
   // Calcolo delle redici reali ed immaginarie
   c1 . Reale = (-b/2*a);
   c1 . Immag = (sqrt(-det)/2*a);
   c2 . Reale = (-b/2*a);
   c2 . Immag = (-sqrt(-det)/2*a);
   // Stampa delle radici reali ed immaginarie
   \text{count} \leq \text{``\texttt{r''} \leq \texttt{c1}}. Reale \leq \text{''} + i "\leq \text{c1}. Immag \leq \text{''}, ";
   \text{count}<<\text{"}\n  \setminus \text{nc2} = (\text{"}<\!\!<\!\!2 . Reale <<\text{"} - i <<\text{fabs}(c2 . Immag) <<\text{"}, ";
   // Calcolo delle radici complesse
   complesso z1,z2;
   float ro;
   ro = sqrt((c1 \cdot Reale * c1 \cdot Reale) + (c1 \cdot Immag * c1 \cdot Immag));z1 . Reale = (\arccos(c1 \cdot \text{Reale}/ro));
   z1 . Immag = \frac{1}{10} (c1 . Immag/ro));
   z2 . Reale = (a cos(c2 . Reale/ro));
   z2 . Immag = (a sin(c2 . Immag/ro));
   // Stampa in forma trigonometrica delle soluzioni complesse
   cout<<"\n\nLe soluzioni si possono esprimere in forma trigonometrica:";
   cout<<"\n\nz1 = cos("<<z1 . Reale <<") + i sen("<<z1 . Immag <<"),";
   cout << "\nz2 = cos(" << z2 . Reale <<") - i sen(" << fabs(z2 . Immag) <<").";
   // Vai alla procedura standard di richiesta di ripetere il programma
   goto eti12;
}
// Verifica dei determinanti e relativo calcolo del risultato
//
// Determinante = 0
if (det == 0)
{
   // Stampa del determinante
   cout << "=" < < det;cout<<"\nquindi ci sono due radici reali e uguali.";
   // Calcolo della radice
```

```
x1 = (-b/2 * a);// Stampa della radice
   cout << " \n \nx1 = " << x1 << ".";
   // Vai alla procedura standard di richiesta di ripetere il programma
   goto eti12;
}
// Verifica dei determinanti e relativo calcolo del risultato
//
// Determinante > 0
if (det > 0){
   // Stampa del determinante
   cout << " = " << det <<" > 0,";
   cout<<"\nquindi ci sono 2 radici reali e distinte.";
   // Calcolo della radice del determinante e verifica delle condizioni
   k=sqrt(det);
   if (k != int (k)) goto etil0;
   if (k == int (k)) goto etill;
   // Stampa dei risultati con il valore determinante intero
   eti11:;
   x1 = ((-b-k)/2*a);x2 = ((-b+k)/2*a);cout << " \n \nx1 = " << x1 << ", ";
   cout << " \nx2 = " << x2 << ".";
   // Vai alla procedura standard di richiesta di ripetere il programma
   goto eti12;
   // Stampa dei risultati con il valore determinante diverso da intero
   eti10:;
   // Controllo del segno di b
   if (b > 0) goto Labbmx12;
   if (b < 0) goto Labbmax12;
   // Segno di b positivo
   Labbmx12:cout << "\n\nx1,2 = (- " << b <<" ñ SQR("<<det<<"))/"<<2*a;
   cout << "\n\n\n x1 = (- " << b <<" - SQR("<<det<<"))/"<<2*a;
```

```
\text{cout}<<"\backslash \text{tx1} = "<<x1;cout << "\n\n x2 = (- " << b <<" + SQR("<<det<<"))/"<<2*a;
\text{cout}<<"\text{tx2} = "<<x2 <<".";
// Vai alla procedura standard di richiesta di ripetere il programma
goto eti12;
// Segno di b negativo
Labbmax12:cout << "\n\nx1,2 = ( " << fabs(b) <<" ñ SQR("<<det<<"))/"<<2*a;
cout << "\n\n\n x1 = ( " << fabs(b) <<" - SQR("<<det<<"))/"<<2*a;
\text{cout}<<"\text{tx1} = "<<x1;cout << "\n\n x2 = ( " << fabs(b) <<" + SQR("<<det<<"))/"<<2*a;
\text{cout}<<"\text{tx2} = "<<x2 <<".";
// Procedura standard di richiesta di ripetere il programma
eti12:cout<<"\n\nVuoi eseguire un'altra serie di equazioni (S/N)?"; cin>>ripeti;
// Condizioni della richeista
if (ripeti == 's') goto eti1;
if (ripeti == 'S') goto eti1;
// Messaggio di chiusura del programma in finestra Windows
cout << "\n\nPremere un tasto qualsiasi per terminare il programma.";
// Blocco schermo in modo da leggerlo
getch();
```
} }

30

# **Esponente**

*/\**

*Programma per calcolare le potenze*

*\*/*

*/\**

*Parte preprocessore*

*In questa fase individuiamo quali librerie includere per il funzionamento del programma*

*\*/*

```
#include <iostream.h>
#include <math.h>
#include <conio.h>
```

```
// Inizio del programma principale
```
main() **{**

```
// definizioni delle variabili
```
**double** x; **double** y; **double** n; **int** i; **char** ripeti;

```
//Etichetta richiamo con procedura di pulizia dello schermo
```

```
eti1:clrscr();
cout << "Programma per calcolare l'esponente";
cout << "\nÍÍÍÍÍÍÍÍÍÍÍÍÍÍÍÍÍÍÍÍÍÍÍÍÍÍÍÍÍÍÍÍÍÍÍ\n\n";
```
*// Immissione dati*

```
cout<<"Prego inserire la base: \t"; cin>>x;
cout<<"Prego inserire l'esponente: \t"; cin>>n;
```

```
// Calcolo dell'esponente
```

```
y=1;
for (i=0; i < fabs(n); i++) y=y*x;
if (n<0) y=1/y;
cout<<"\nIl risultato Š: \t"; cout<<x<<" ^ "<<n<<" = "<<y;
```
*// Procedura standard di richiesta di ripetere il programma*

fine:cout<<"\n\nVuoi eseguire un altro calcolo (S/N)? "; cin>>ripeti;

**if** (ripeti == 's') **goto** eti1;

**if** (ripeti == 'S') **goto** eti1;

*// Messaggio di chiusura del programma in finestra Windows*

cout << "\n\nPremere un tasto qualsiasi per terminare il programma.";

*// Blocco schermo in modo da leggerlo*

getch();

**}**

## **Fattoriale**

*/\**

```
Porogramma per calcolare il numewro fattoriale
```
*/\**

*Parte preprocessore*

*In questa fase individuiamo quali librerie includere per il funzionamento del programma*

*\*/*

#include <iostream.h> #include <conio.h>

```
// Inizio programma principale
```
main() **{**

```
//Etichetta richiamo con procedura di pulizia dello schermo
```

```
eti1:clrscr();
cout << "Programma per calcolare l'esponente fattoriale";
cout << "\nÍÍÍÍÍÍÍÍÍÍÍÍÍÍÍÍÍÍÍÍÍÍÍÍÍÍÍÍÍÍÍÍÍÍÍÍÍÍÍÍÍÍÍÍÍÍ\n\n";
```

```
// definizioni delle variabili
```
**int** n; **int** k=0; **int** f=1; **char** ripeti;

```
// Immissione dati
```

```
cout << "Prego digitare un numero: ";
cin>>n;
```

```
// Ciclo while che calcola l'esponente fattoriale
```

```
while (k< n){
   k++;f=f*k;
```
**}**

```
// Stampa del risultato
```

```
cout<<"\n\nIl valore fattoriale di "<<n<< " Š: "<<f;
```
*// Procedura standard di richiesta di ripetere il programma* cout<<"\n\nVuoi eseguire un altro calcolo (S/N)? "; cin>>ripeti;
*// Condizioni della richeista*

**if** (ripeti == 's') **goto** eti1; **if** (ripeti == 'S') **goto** eti1;

*// Messaggio di chiusura del programma in finestra Windows*

cout << "\n\nPremere un tasto qualsiasi per terminare il programma.";

*// Blocco schermo in modo da leggerlo*

getch();

**}**

#### **Lotto**

*mediante procedura RANDOM con esclusione di ripetizioni*

*/\**

*Parte preprocessore*

*In questa fase individuiamo quali librerie includere per il funzionamento del programma*

*\*/*

```
#include <stdlib.h>
#include <iostream.h>
#include <time.h>
#include <conio.h>
```

```
// Inizio programma principale
```

```
main()
{
```

```
// Impostazioni delle variabili
```

```
int a=0, b=0, c=0, d=0, e=0, f=0;
int n=0;
char ripeti;
time_t t;
srand((unsigned ) time(< t));
```

```
// Etichetta richiamo con procedura di pulizia dello schermo
```

```
eti1:clrscr();
  cout << "Generatore di numeri casuali per Lotto e SuperEnalotto"; //Stampa a v
ideo del nome del programma e dei Copyright
  cout << "\nÍÍÍÍÍÍÍÍÍÍÍÍÍÍÍÍÍÍÍÍÍÍÍÍÍÍÍÍÍÍÍÍÍÍÍÍÍÍÍÍÍÍÍÍÍÍÍÍÍÍÍÍÍÍ\n\n";
```
*// Immissioni dati*

```
cout << "\nQuanti numeri vuoi ? "; cin>>n;
cout<<"\n";
```
*// Controllo dell'immissione dei dati*

```
if (n == 0 | | n < 1 | n > 6){
   cout<<"\nIl valore inserito non Š compreso tra 1 e 6";
   cout << "\n\nPremere un tasto qualsiasi per continuare.";
   getch();
   goto eti1;
}
```

```
// Ogni variabile ha il controllo sulle altre in modo da non avere due o più
// numeri uguali.
e1:a = rand() % 91;if (a==0) goto e1;
e2:b = rand() % 91;
if (b==0) goto e2;
if (a==b) goto e2;
e3:c = rand() % 91;if (c==0) goto e3;
if (a==c || b==c) goto e3;
e4:d = rand() % 91;
if (d==0) goto e4;
if (a==d || b==d || c==d) goto e4;
e5: e = rand() % 91;if (e==0) goto e5;
if (a==b || b==e || c==e || d==e) goto e5;
e6: f = rand() % 91;if (f==0) goto e6;
if (a==f || b==f || c==f || d==f || e==f) goto e6;
cout<<"\n\n";
// Verifica del valore dell'input e stampa dei numeri estratti
if (n==1)
{
   \text{cout}<<''\t\lt t\lt t\lt  "<<a;
}
if (n==2)
{
   cout<<"\t\t\t\t"<<a<<"\t"<<br/>t>
}
if (n==3)
{
   cout<<"\t\t\t"<<a<<"\t"<<br/><br/></></>t"<<c;
}
if (n == 4){
   cout<<"\t\t\t"<<a<<"\t"<<a</><</></>"<<a</></>
}
if (n==5)
{
   cout<<"\t\t"<<a<<"\t"<<a</><</>"></></>t"<<a</><</></>
cout<<"\t"<<e;
}
if (n==6)
{
   cout<<"\t\t"<<a<<"\t"<<b<<"\t"<<c<<"\t"<<d<<"\t"<<e<<"\t"<<f;
}
```
cout<<"\n\nVuoi eseguire un altro calcolo (S/N)? "; cin>>ripeti;

*// Condizioni della richeista*

**if** (ripeti == 's') **goto** eti1; **if** (ripeti == 'S') **goto** eti1;

*// Messaggio di chiusura del programma in finestra Windows*

cout << "\n\nPremere un tasto qualsiasi per terminare il programma.";

*// Blocco schermo in modo da leggerlo*

getch();

**return** 0;

#### **Ordina**

42

```
Programma per l'uso del qsort() (Quick Sort)
*/
#include <iostream.h>
#include <stdlib.h>
#include <conio.h>
/*
  Carica il prototipo della funzione
  int int_comp (const void *i, const void *j);
*/
#include "ordina.h"
/* Definizioni delle variabili e dello spazio massimo dell'array */
int list[12];
int i,n;
char ripeti;
/* funzione che restituisce i puntatori di i e j */
int int_comp (const void *i, const void *j)
{
   return ((*(int *)i)-(*(int *)j));
}
/* Procedura void per ordinamento dei dati in ordine crescente */
void crescente()
{
   cout \langle\langle"Ordinamento di interi in memoria con qsort()\n";
   cout <<"ÍÍÍÍÍÍÍÍÍÍÍÍÍÍÍÍÍÍÍÍÍÍÍÍÍÍÍÍÍÍÍÍÍÍÍÍÍÍÍÍÍÍÍÍ\n\n";
   cout \langle\langle \rangle ati contenuti nell'array in ordine crescente\langle n \rangle";
   /* Lettura dati in ordine crescente */
   for (i=0; i<12; i++)cout << " "<< list[i];
}
/* Programma principale */
main()
{
   eti1:clrscr();
   cout <<"Ordinamento di interi in memoria con qsort()\n";
   cout <<"ÍÍÍÍÍÍÍÍÍÍÍÍÍÍÍÍÍÍÍÍÍÍÍÍÍÍÍÍÍÍÍÍÍÍÍÍÍÍÍÍÍÍÍÍ\n\n";
   /* Contatore di immissione di valori */
   for (n=0; n<12; n++){
      cout <<"\n"<<n+1<<"ø Valore di n= ";
      cin>> list[n];
   }
```
*/\**

cout << "\n\nPremere un tasto per continuare"; getch(); */\* Funzione del qsort()\*/* qsort(list,12,**sizeof** (**int** ),int\_comp); */\* Carica la procedura void \*/* clrscr(); crescente(); *// Procedura standard di richiesta di ripetere il programma* cout<<"\n\nVuoi eseguire un altro calcolo (S/N)? "; cin>>ripeti; *// Condizioni della richeista* **if** (ripeti == 's') **goto** eti1; **if** (ripeti == 'S') **goto** eti1; *// Messaggio di chiusura del programma in finestra Windows* cout << "\n\nPremere un tasto qualsiasi per terminare il programma."; *// Blocco schermo in modo da leggerlo* getch();

**return** 0;

*/\* File ordina.h \*/*

*/\* Prototipo della funzione del programma Ordina \*/* **int** int\_comp(**const void** \*i, **const void** \*j);

### **Paroliere | ereiloraP**

{

```
Programma che riscrive al contrario una parola di 99 caratteri
*/
/*
  Parte preprocessore
   In questa fase individuiamo quali librerie includere per il funzionamento del
  programma
*/
#include <iostream.h>
#include <conio.h>
// Definizione dati
int a,i,j;
char pippo[99];
char ripeti;
// Procedura void per la stampa del nome del programma
void nome_programma()
{
  cout << "Paroliere | ereiloraP";
  cout << "\nÍÍÍÍÍÍÍÍÍÍÍÍÍÍÍÍÍÍÍÍí\n";
}
// Procedura void per l'inserimento da tastiera della stringa da capovolgere
void parola()
{
  cout << "\nParola :";
  cin >>pippo;
  a = strlen(pippo);}
// Procedura void per la stampa del nome inserito da tastiera
void iterativa()
{
  for (i=0; i< a; i++){
     cout<< pippo[i];
   }
}
// Procedura void per la stampa rovesciata del nome inserito da tastiera
void iterativa_rovescia()
```

```
for (j=a; j>=0; j--){
      cout << pippo[j];
   }
// Inizio programma principale
main()
   // Etichetta con procedura per la pulizia dello schermo
   eti1:clrscr();
   // Richiamo delle procedure void
   nome_programma();
   parola();
   cout \langle \langle \rangle^n \ranglen'";
   iterativa();
   cout \langle\langle \mathbf{n}\rangle \rangle";
   iterativa rovescia();
   // Procedura standard di richiesta di ripetere il programma
   cout<<"\n\nVuoi eseguire un altro calcolo (S/N)? "; cin>>ripeti;
   // Condizioni della richeista
   if (ripeti == 's') goto eti1;
   if (ripeti == 'S') goto eti1;
   // Messaggio di chiusura del programma in finestra Windows
   cout << "\n\nPremere un tasto qualsiasi per terminare il programma.";
   // Blocco schermo in modo da leggerlo
   getch();
   return(0);
```
}

{

}

#### **Schedine casuali**

*Generatore di schedine casuali randomizate*

*\*/*

*/\**

*Parte preprocessore*

*In questa fase individuiamo quali librerie includere per il funzionamento del programma*

*\*/*

```
#include <stdlib.h>
#include <iostream.h>
#include <time.h>
#include <conio.h>
```
*// Inizio del programma principale*

```
main()
{
```

```
// Definizione delle variabili
```

```
int i;
time_t t;
int n;
int a;
char ripeti;
srand((unsigned) time(&t));
```

```
// Etichetta richiamo con procedura di pulizia dello schermo
```
eti1:clrscr();

*// Stampa a video del nome del programma e dei Copyright*

```
cout << "Generatore di schedine casuali";
cout << "\nÍÍÍÍÍÍÍÍÍÍÍÍÍÍÍÍÍÍÍÍÍÍÍÍÍÍÍÍÍÍ\n\n";
```

```
// Inserimento dei simboli da restituire
cout << "Quanti simboli vuoi ? "; cin>>n;
```
*// Procedura for per il calcolo dei valori*

for( $i=0; i< n; i+1$ )

{

*// funzione Random che sceglie su tre valori*

 $a = rand() % 3;$ 

*// Confronto dei valori numerici ed indirizzamento verso la stampa dei // simboli*

```
if (a == 0) goto x1;
   if (a == 1) goto x2;
   if (a == 2) goto x3;
   x1:cout << "\nx"; goto boy;
   x2:cout \lt\lt "\n1"; goto boy;
   x3:cout << "\n2"; goto boy;
   // Etichetta di pulitura delle variabili x1, x2, x3
  boy:
}
// Procedura standard di richiesta di ripetere il programma
cout<<"\n\nVuoi eseguire un altro calcolo (S/N)?"; cin>>ripeti;
// Condizioni della richeista
if (ripeti == 's') goto etil;
if (ripeti == 'S') goto eti1;
// Messaggio di chiusura del programma in finestra Windows
cout << "\n\nPremere un tasto qualsiasi per terminare il programma.";
// Blocco schermo in modo da leggerlo
getch();
return 0;
```
#### **Tasso**

```
Programma per calcolare il tasso di nteresse negli anni
```
*/\**

*/\**

*Parte preprocessore*

*In questa fase individuiamo quali librerie includere per il funzionamento del programma*

*\*/*

```
#include <iostream.h>
#include <conio.h>
#include <math.h>
```

```
// Inizio programma principale
```
main () **{**

```
// Definizione delle variabili
```

```
int anni, indice;
long double capitale;
long double oldcapitale;
float tasso;
char ripeti;
```

```
// Etichetta richiamo con procedura di pulizia dello schermo
```

```
eti1:clrscr();
cout << "Programma per calcolare il tasso d'interesse";
cout << "\nÍÍÍÍÍÍÍÍÍÍÍÍÍÍÍÍÍÍÍÍÍÍÍÍÍÍÍÍÍÍÍÍÍÍÍÍÍÍÍÍÍÍÍÍ\n\n";
```
*// Immissione dati*

```
cout << "\nPrego inserire l'ammontare del capitale: L. ";
cin >> capitale;
cout << "\nPrego inserire il tasso d'interesse %";
cin >> tasso;
cout << "\nPrego inserire il periodo in anni: ";
cin >> anni;
oldcapitale=capitale;
```

```
// Calcolo del valore del capitale e lo memorizza nella variabile "capitale"
for (indice=1; indice < = anni; indice ++){
   capitale * = (1 + (tasso / 100));
}
```
cout<<"\n\nDopo anni "<<anni<<" il capitale di L. "<<oldcapitale<<" Š divenuto L. "<<capit ale<<endl;

*// Procedura standard di richiesta di ripetere il programma*

cout<<"\n\nVuoi eseguire un altro calcolo (S/N)? "; cin>>ripeti;

*// Condizioni della richeista*

**if** (ripeti == 's') **goto** eti1; **if** (ripeti == 'S') **goto** eti1;

*// Messaggio di chiusura del programma in finestra Windows*

cout << "\n\nPremere un tasto qualsiasi per terminare il programma.";

*// Blocco schermo in modo da leggerlo*

getch();

# **Upper**

```
55
```
*Programma che permette di modificare una lettera da piccola a grande*

*\*/*

*/\**

```
Parte preprocessore
```
*In questa fase individuiamo quali librerie includere per il funzionamento del programma*

*\*/*

```
#include <iostream.h>
#include <stdio.h>
#include <ctype.h>
#include <conio.h>
```

```
// Inizio programma principale
```

```
main ()
{
```

```
// definizioni variabili
```

```
char carattere;
char ripeti;
```
*// Etichetta richiamo con procedura di pulizia dello schermo*

```
eti1:clrscr();
cout << "Programma per trasformare un carattere da piccolo a GRANDE";
cout << "\nÍÍÍÍÍÍÍÍÍÍÍÍÍÍÍÍÍÍÍÍÍÍÍÍÍÍÍÍÍÍÍÍÍÍÍÍÍÍÍÍÍÍÍÍÍÍÍÍÍÍÍÍÍÍÍÍÍÍ\n\n";
```
*// Immissione dati*

```
cout<<"Prego digitare una lettera minuscola: ";
cin>>carattere;
```
*// Controllo del carattere*

```
if (carattere \langle 'a' || carattere \rangle 'z')
cout<<"Impossibile rendere maiuscola la lettera.\n";
else
printf("\n\nIl carattere equivalente in maiuscolo Š: %c", toupper (carattere));
```
*// Procedura standard di richiesta di ripetere il programma*

cout<<"\n\nVuoi eseguire un altro calcolo (S/N)? "; cin>>ripeti;

*// Condizioni della richeista*

```
if (ripeti == 's') goto eti1;
if (ripeti == 'S') goto eti1;
```
*// Messaggio di chiusura del programma in finestra Windows*

cout << "\n\nPremere un tasto qualsiasi per terminare il programma.";

*// Blocco schermo in modo da leggerlo*

getch();

**}**

**return** (0);

#### **Valore medio**

```
Programma che permette di calcolare il valore medio di n numeri
   e verifica quale è il valore minimo e quello massimo
*/
/*
   Parte preprocessore
   In questa fase individuiamo quali librerie includere per il funzionamento del
  programma
*/
#include <iostream.h>
#include <stdio.h>
#include <conio.h>
// Inizio programma principale
main()
{
   // Definizioni variabili
   int num ,tot ;
   float max =0;float min =0;
   float somma ,dato ;
   char ripeti ;
   //Etichetta richiamo con procedura di pulizia dello schermo
   eti1:clrscr();
   cout << "Programma per il calcolo della media,del minimo e del massimno di n valori";
         //Stampa a video del nome del programma e dei Copyright
   cout << "\nÍÍÍÍÍÍÍÍÍÍÍÍÍÍÍÍÍÍÍÍÍÍÍÍÍÍÍÍÍÍÍÍÍÍÍÍÍÍÍÍÍÍÍÍÍÍÍÍÍÍÍÍÍÍÍÍÍÍÍÍÍÍÍÍÍÍÍÍÍÍÍÍÍÍ\n\n"
   // Annullamento della variabile somma
   somma=0;
   // Immissione dati
   cout<<"\nQuanti dati? ";cin>>tot;
   // Ciclo for che da il numero dei valori da calcolare
   for (num = 1; num \leq tot; num++){
      cout<<"\nDato n."<<num<<"= ";cin>>dato;
      somma+=dato;
      if(num == 1) min = max = data;
      if (dato >max ) max =dato ;
```

```
if(dato <min ) min =dato ;
```

```
}
```
;

*// Stampa dei dati*

```
clrscr();
cout << "Programma per il calcolo della media,del minimo e del massimno di n valori";
     //Stampa a video del nome del programma e dei Copyright
cout << "\nÍÍÍÍÍÍÍÍÍÍÍÍÍÍÍÍÍÍÍÍÍÍÍÍÍÍÍÍÍÍÍÍÍÍÍÍÍÍÍÍÍÍÍÍÍÍÍÍÍÍÍÍÍÍÍÍÍÍÍÍÍÍÍÍÍÍÍÍÍÍÍÍÍÍ";
cout<<"\n\n\nLa media aritmetica Š "<<somma/tot;
cout<<"\n\nIl minimo Š "<<min<<", il massimo Š "<<max;
```
*// Procedura standard di richiesta di ripetere il programma*

cout<<"\n\nVuoi eseguire un altro calcolo (S/N)? "; cin>>ripeti;

*// Condizioni della richeista*

**if (ripeti == 's' ) goto eti1 ; if (ripeti == 'S' ) goto eti1 ;**

*// Messaggio di chiusura del programma in finestra Windows*

cout << "\n\nPremere un tasto qualsiasi per terminare il programma.";

*// Blocco schermo in modo da leggerlo*

getch();

# **File della cartella Include**

#### **File libreria**

**Loga.h**

```
/*
  Header file dei file della cartella "Include"
*/
/* Parte preprocessore */
#include <iostream.h>
#include <conio.h>
#include <math.h>
/* Definizione della funzione del logaritmo:
                 x = log a
                      n
*/
float logaritmo(float a, float n) // definizione della funzione
{
   float x;
   x = log(a) / log(n);return (x);
}
/*
  Prototipo della funzione della divisione
                      x
                    t=---
                      y
*/
float divi(float x, float y) // definizione della funzione
{
   float t;
   t =x/y;
   return (t);
}
```
## **Calcolo del logaritmo**

**Loga.cpp**

*\*/*

main() **{**

```
Calcola il logaritmo in qualsiasi base, accedendo alle funzioni libreria
                                     loga.h
/* definizione del prototipo del logaritmo e delle librerie di sistema */
#include "loga.h"
/* Porgramma principale */
   /* Pulisce lo schermo */
   eti1:clrscr();
   /* Variabili locali */
   float a,n,z;
   char ripeti;
   /* Inserimento valori di a ed n */
   cout \langle\langle"log (a) \n";
   cout \langle \langle \rangle" n \n\n\n";
   cout << "Inserisci a: ";
   cin>> a;
   cout <<"\n\nInserisci n: ";
   cin>> n;
   /* Utilizzo della funzione definita nella libreria loga.h */
   z=logaritmo(a,n);
   /* Mostra le variabili a monitor */
   cout \langle \langle \rangle and \langle \rangle and \langle \rangle ("\langle \rangle and \langle \rangle e' "\langle \ranglez;
   cout \langle \langle \cdot \rangle^n \ranglen "\langle \langle n \rangle"
   // Procedura standard di richiesta di ripetere il programma
   cout<<"\n\nVuoi eseguire un altro calcolo (S/N)? "; cin>>ripeti;
   // Condizioni della richeista
   if (ripeti == 's') goto eti1;
   if (ripeti == 'S') goto eti1;
   // Messaggio di chiusura del programma in finestra Windows
   cout << "\n\nPremere un tasto qualsiasi per terminare il programma.";
   // Blocco schermo in modo da leggerlo
```
64

**}**

getch();

### **Calcolo del logaritmo**

**Logar.cpp**

```
/*
  Programma per calcolare i logaritmi
*/
/* Parte preproccessore, definizione delle librerie di sistema */
#include "loga.h"
/* Programma principale */
main()
{
   /* definizioni delle variabili */
   float x,a,b;
   /* Pulisci schermo */
   clrscr();
   /* Modello di riferimento */
   cout \langle\langle "x = log a\n";
   cout << " b";
   /* Inserimento varibili */
   cout << "\n\nInserisci a: ";
   \sin \gg a;
   cout << "\n\nInserisci b: ";
   cin >>b;
   /* Calcolo del logaritmo */
   x= (\log(a)) / (\log(b));
   /* Stampa a monitor i valori */
   cout << "\n\nlog ("<<a<<") e'"<<x;
   cout \langle\langle "\ranglen "\langle\langleb;
   cout <<"\n\n\nPremere un tasto per finire";
   getch();
```
**}**

#### 66

### **Calcolo della divisione**

#### **Divi1.cpp**

```
/*
   Calcola la divisione tra due numeri reali con la possibilità di visualizzare
   z cifre deciomali
*/
/* Parte preprocessore, caric le librerie di sistema */
#include "loga.h"
/* Programma principale */
main()
{
    /* Definizioni delle variabili */
    int k,a,c,d,e,f,z;
    float r, x, y;char ripeti;
    /* Pulisci schermo */
    eti1:clrscr();
    /* Inserisci le varibili x e y */
    cout <<"Programma per fare le divisioni con n decimali\n" ;
    cout <<"ÍÍÍÍÍÍÍÍÍÍÍÍÍÍÍÍÍÍÍÍÍÍÍÍÍÍÍÍÍÍÍÍÍÍÍÍÍÍÍÍÍÍÍÍÍÍ\n\n";
    cout <<"Inserisci il divisore: ";
    cin>> x;
    cout <<"\n\n\nInserisci il dividendo: ";
    cin>> y;
    /* Esegue il calcolo x/y */
    r= x/y;/* Confornta il valore di r con l'intero di r */
    if (r == abs(r)){
        /* Stampa le variabili , x, y, z */
        cout \langle\langle n\rangle_n'\langle\langle x\rangle\langle\langle x\rangle\langle y\rangle\langle y\rangle\langle z\rangle^* = "<\langle x\rangle;/* Salta ala richiesta di ripetere l'operazione */
        goto eti2;
    }
    if (r!=abs(r)) goto eti3;
    /* Richiesta del calcolo dei decimali da visualizzare */
    eti3:cout <<"\n\n Quanti decimali? ";
    cin>>z;
    /* Calcolo della parte intera */
    c= abs(x/y);
    d= c * y;e= x-d;
    f= e*10;/* Stampa le variabili x, y, c */
    cout \langle\langle n\rangle_n'\langle\langle x\rangle\langle\langle y\rangle\rangle - \langle y\rangle\langle y\rangle\langle y\rangle) = "\langle\langle c\rangle\langle y\rangle\langle y\rangle";
    /* Calcola la parte decimale */
    for (k=0; k<z; k++)
    {
        a= f;
```

```
c= int (a/y);
  d= c*y;e= a-d;f= e*10;cout <<" "<<c;
}
// Procedura standard di richiesta di ripetere il programma
eti2:cout<<"\n\nVuoi eseguire un altro calcolo (S/N)?"; cin>>ripeti;
// Condizioni della richeista
if (ripeti == 's') goto eti1;
if (ripeti == 'S') goto eti1;
// Messaggio di chiusura del programma in finestra Windows
cout << "\n\nPremere un tasto qualsiasi per terminare il programma.";
// Blocco schermo in modo da leggerlo
getch();
```

```
}
```
#### **Calcolo della divisione**

#### **Divi2.cpp**

```
/*
   Calcola la divisione tra due numeri reali con la possibilità di visualizzare
   z cifre deciomali
*/
/* Parte preprocessore, caric le librerie di sistema */
#include "loga.h"
/* Programma principale */
main()
{
    /* Definizioni delle variabili */
    int k,a,c,d,e,f,z;
    float r, x, y;char ripeti;
    /* Pulisci schermo */
    eti1:clrscr();
    /* Inserisci le varibili x e y */
    cout <<"Programma per fare le divisioni con n decimali\n" ;
    cout <<"ÍÍÍÍÍÍÍÍÍÍÍÍÍÍÍÍÍÍÍÍÍÍÍÍÍÍÍÍÍÍÍÍÍÍÍÍÍÍÍÍÍÍÍÍÍÍ\n\n";
    cout <<"Inserisci il divisore: ";
    cin>> x;
    cout <<"\n\n\nInserisci il dividendo: ";
    cin>> y;
    /* Esegue il calcolo x/y definito nella libreria loga.h */
    r= divi(x,y);
    /* Confornta il valore di r con l'intero di r */
    if (r == abs(r)){
        /* Stampa le variabili , x, y, z */
        cout \langle\langle n\rangle_n'\langle\langle x\rangle\langle\langle x\rangle\langle y\rangle\langle y\rangle\langle z\rangle^* = "<\langle x\rangle;/* Salta ala richiesta di ripetere l'operazione */
        goto eti2;
    }
    if (r!=abs(r)) goto eti3;
    /* Richiesta del calcolo dei decimali da visualizzare */
    eti3:cout <<"\n\n Quanti decimali? ";
    cin>>z;
    /* Calcolo della parte intera */
    c= abs(x/y);
    d= c * y;e= x-d;
    f= e*10;/* Stampa le variabili x, y, c */
    cout \langle\langle n\rangle_n'\langle\langle x\rangle\langle\langle y\rangle\rangle - \langle y\rangle\langle y\rangle\langle y\rangle) = "\langle\langle c\rangle\langle y\rangle\langle y\rangle";
    /* Calcola la parte decimale */
    for (k=0; k<z; k++)
    {
        a= f;
```
```
c= int (a/y);
   d= c*y;
   e= a-d;
   f= e*10;cout <<" "<<c;
}
// Procedura standard di richiesta di ripetere il programma
eti2:cout<<"\n\nVuoi eseguire un altro calcolo (S/N)?"; cin>>ripeti;
// Condizioni della richeista
if (ripeti == 's') goto eti1;
if (ripeti == 'S') goto eti1;
// Messaggio di chiusura del programma in finestra Windows
cout << "\n\nPremere un tasto qualsiasi per terminare il programma.";
// Blocco schermo in modo da leggerlo
getch();
```
LIBERTÀ EGUAGLIANZA

## MONITORE NAPOLETANO

Fondato nel 1799 da Rifondato nel 2010 Carlo Lauberg ed Eleonora de Fonseca Pimentel **Direttore: Giovanni Di Cecca** 

**Anno CCXXI**

## Contatti

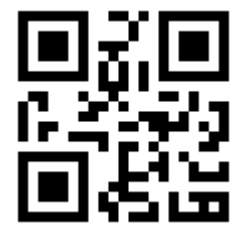

C.Ph.: +39 392 842 76 67

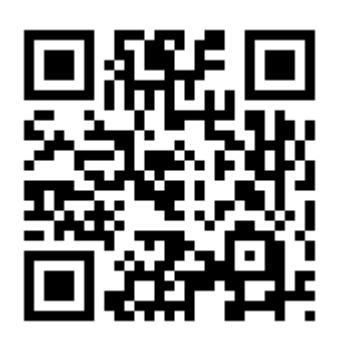

info@monitorenapoletano.it

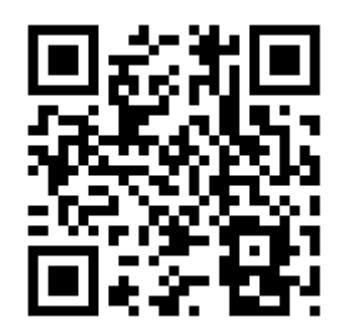

www.monitorenapoletano.it